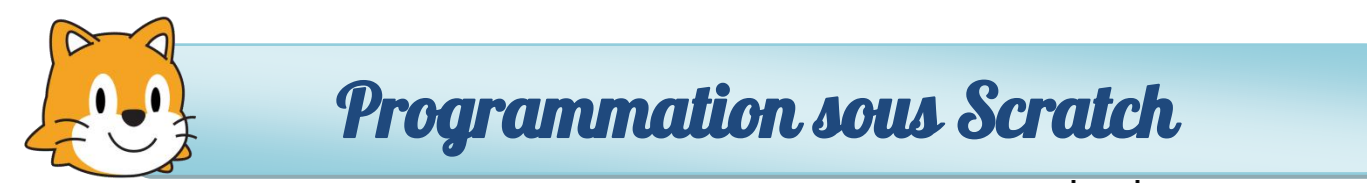

 $N$ iveau :  $\frac{1}{2N}$   $\frac{1}{2N}$  - Durée : 20 min.

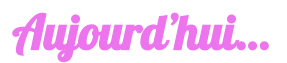

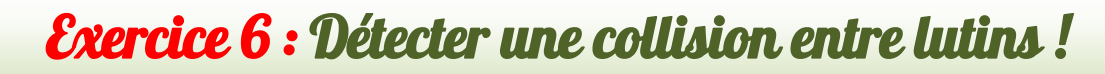

**1.** Réalisez la scène suivante en ajoutant **2 autres lutins identiques** (catégorie : **Transport**)

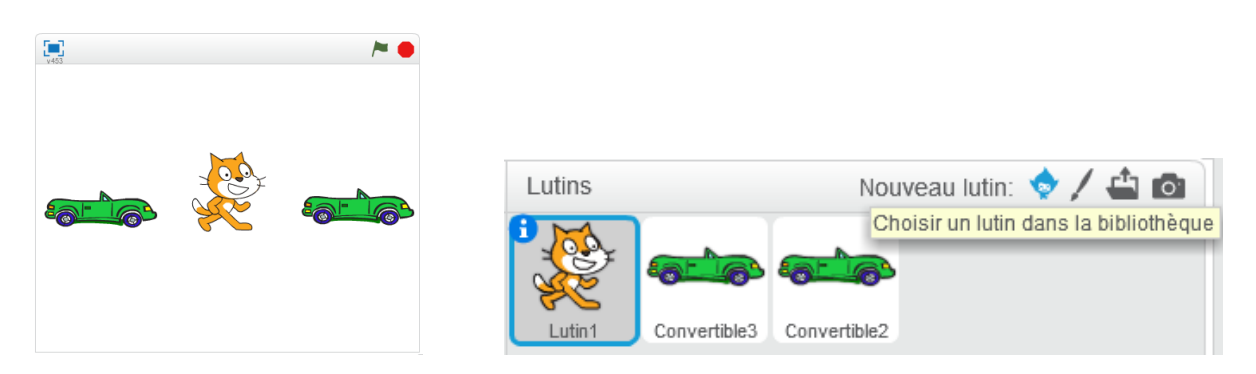

**2.** Saisissez le programme ci-dessous et validez son fonctionnement

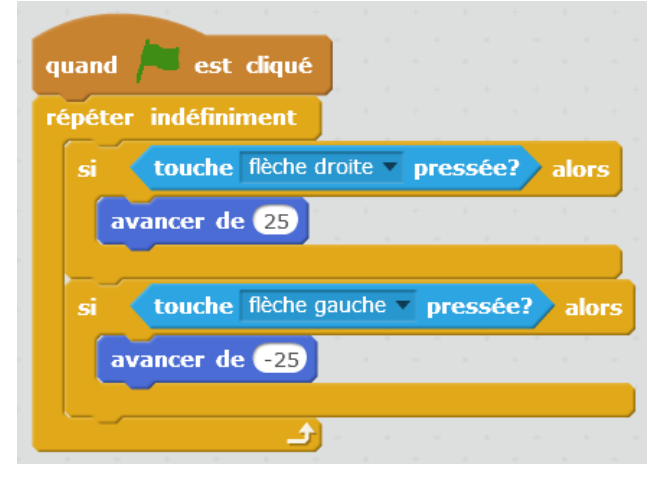

**3.** Proposez une modification du programme afin d'obtenir le résultat ci-dessous :

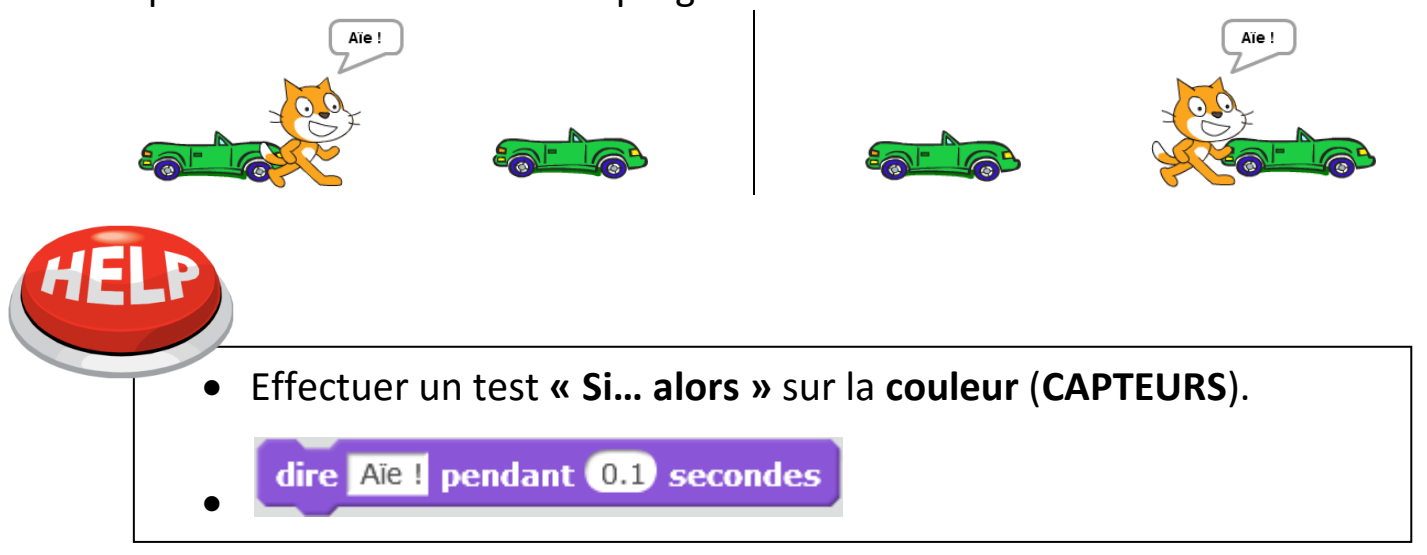